# Linux Networking Subsystem

Desktop Companion to the Linux Source Code

by Ankit Jain Linux-2.4.18, Version 0.1, 31 May '02

Copyright  $\odot$  2002 Ankit Jain. Permission is granted to copy, distribute and/or modify this document under the terms of the GNU Free Documentation License, Version 1.1 or any later version published by the Free Software Foundation; with no Invariant Sections, with no Front-Cover Texts, and with no Back-Cover Texts. A copy of the license is included in the section entitled "GNU Free Documentation License".

# **Contents**

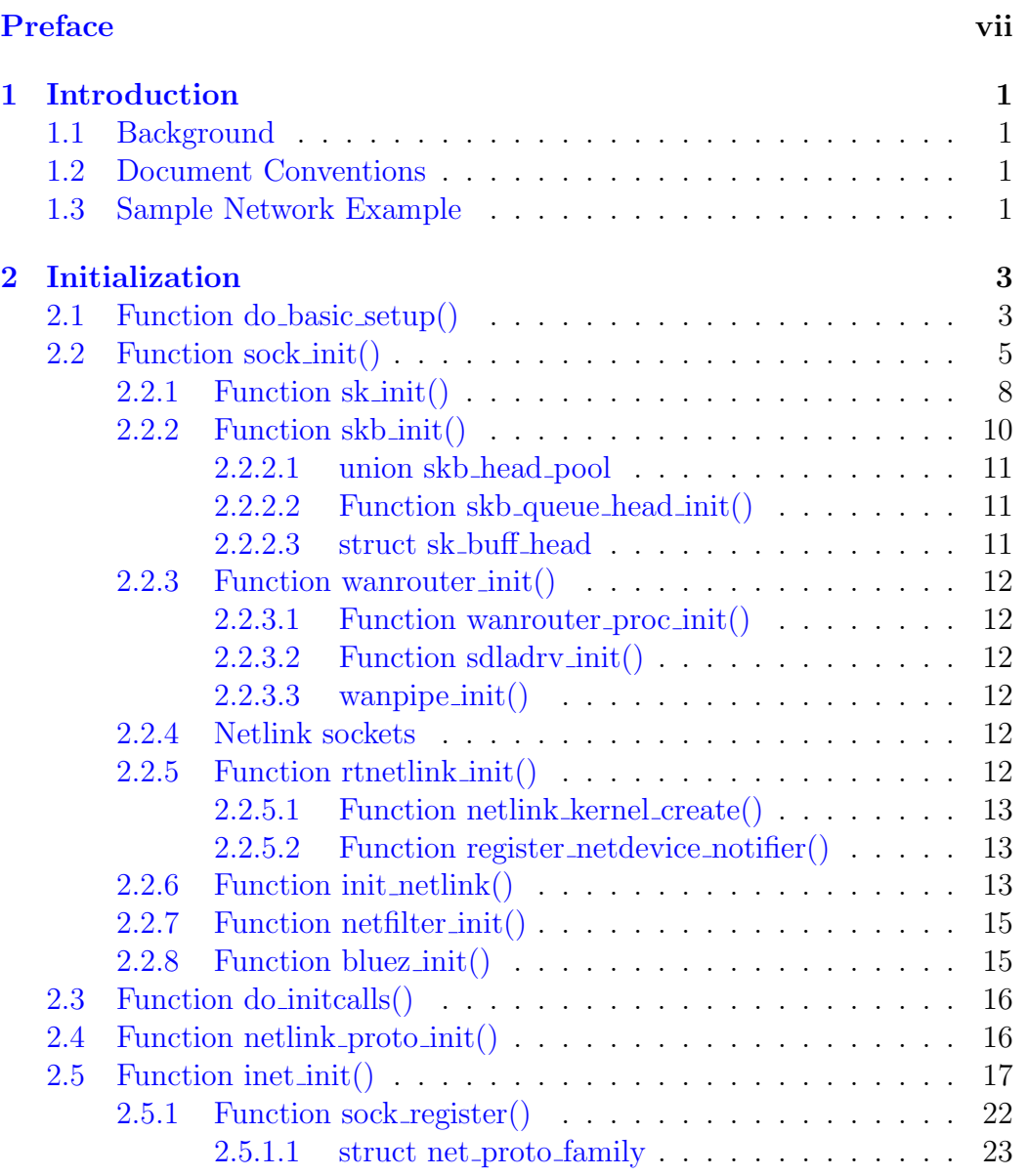

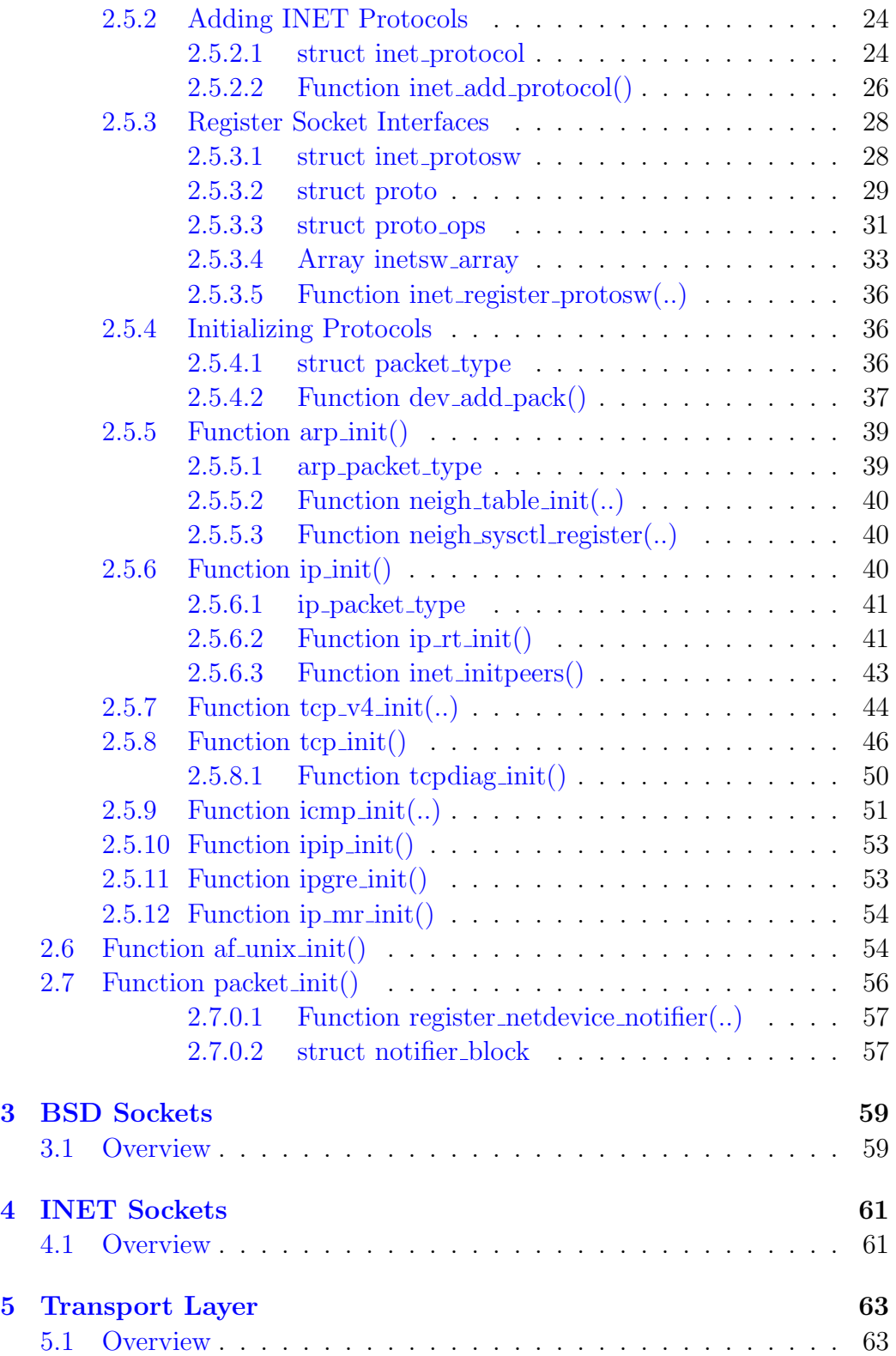

## CONTENTS v

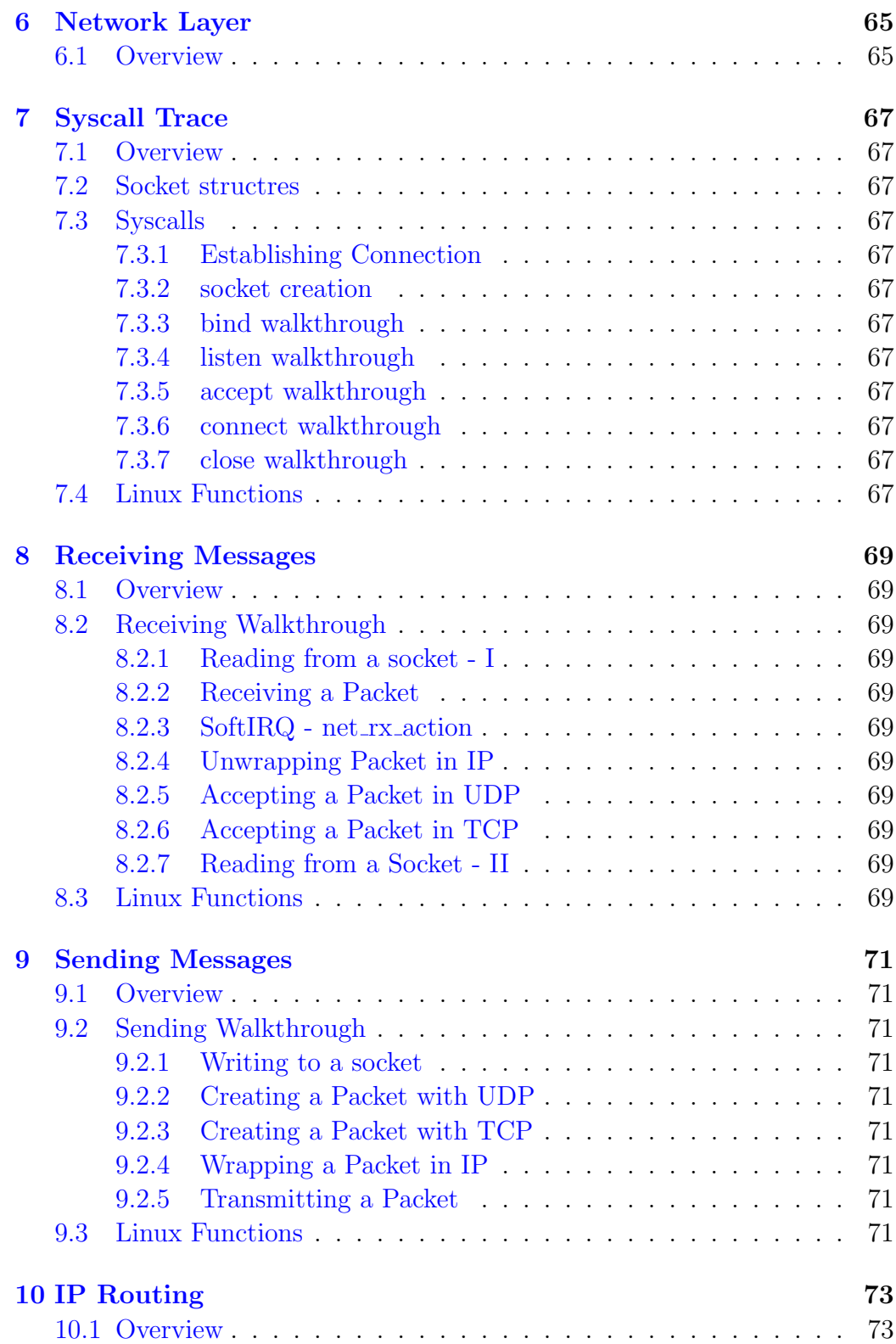

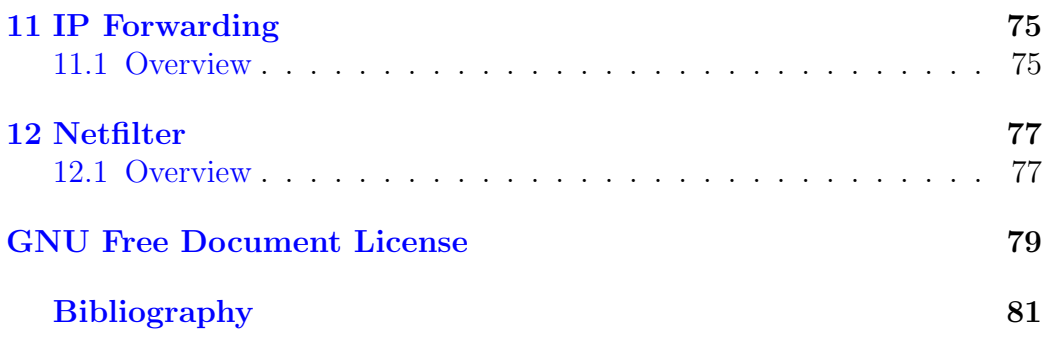

# <span id="page-6-0"></span>Preface

This document attempts to describe how the networking subsystem is implemented in the Linux kernel. It is based on the Linux-2.4.18 kernel. The reader is assumed to have some knowledge of networking concepts. This document is best read with the kernel source by your side.

# Acknowledgements

While preparing this document, I asked for reviewers on #kernelnewbies on irc.openprojects.net. I got a lot of response. The following individuals helped me with corrections, suggestions and material to improve this paper. They put in a big effort to help me get this document into its present shape. I would like to sincerely thank all of them. Naturally, all the mistakes you'll find in this book are mine.

viii PREFACE

# <span id="page-8-0"></span>Chapter 1 Introduction

This is the introduction. [fixme!]

- 1.1 Background
- 1.2 Document Conventions
- 1.3 Sample Network Example

# <span id="page-10-0"></span>Chapter 2

# Initialization

This chapter presents the Network Subsystem's initialization on startup. It provides a walkthrough of the whole initialization process. The function that starts it all is sock init(). [fixme: overview]

The call graph for the initialization process is given below, but only the top level functions are shown :

# 2.1 Function do basic setup()

#### File: <init/main.c>

This function does some setup work for the system including networking initialization. The code is quoted below with only the parts relevant to networking being shown.

```
static void __init do_basic_setup(void)
{
    .......
    /* Networking initialization needs a process context */
    sock_init();
    ...
    do_initcalls();
    .......
}
```
Both these functions call other functions to do the actual setup and initialization of the networking subsystem. All these functions are discussed below :

INITIALIZATION OF NETWORKING SUBSYSTEM - CALLGRAPH

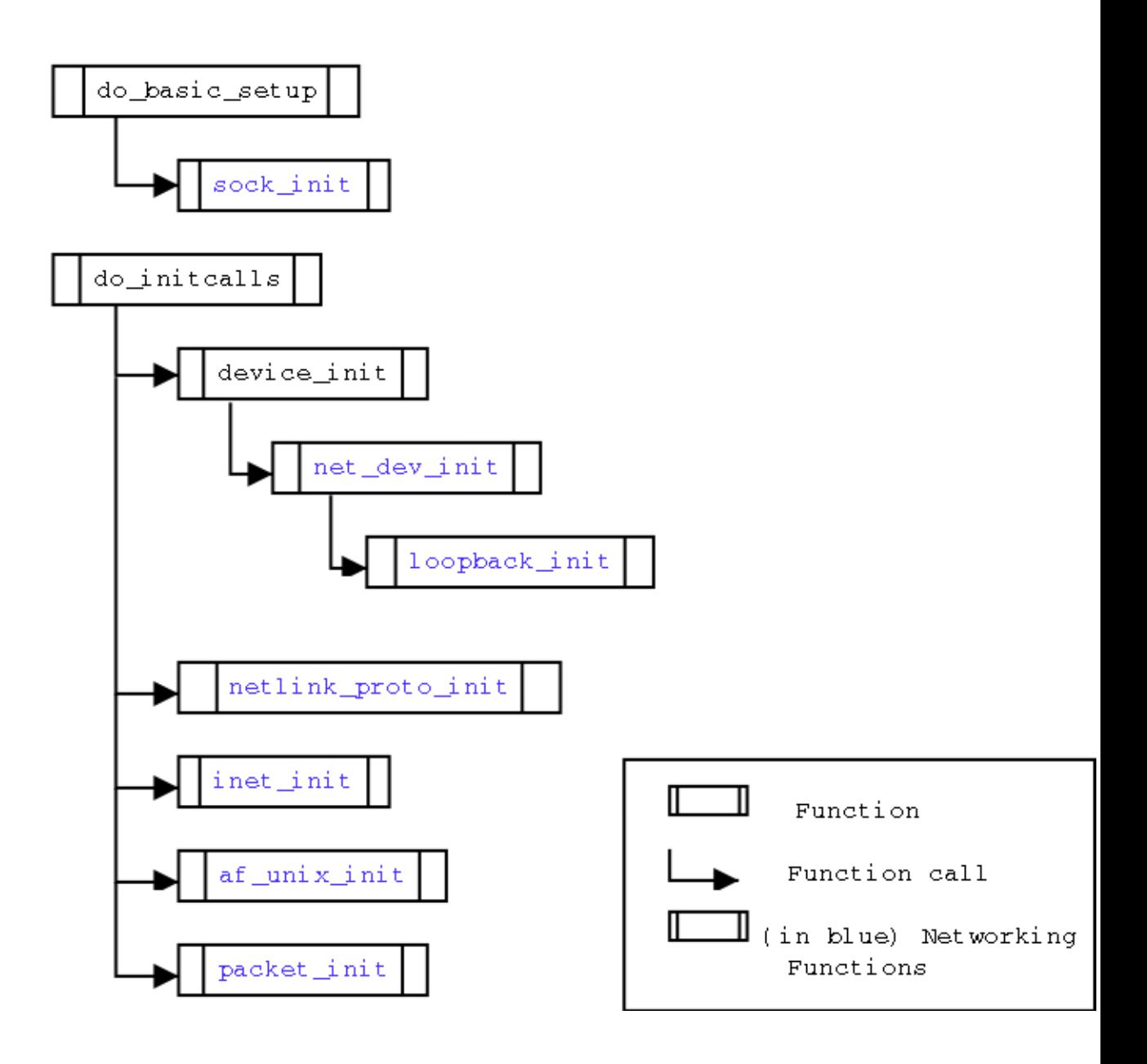

Figure 2.1: Initialization starts

# <span id="page-12-0"></span>2.2 Function sock init()

```
File: net/socket.c
Prototype:
```

```
void sock_init(void)
```
This is the function which initializes the networking subsystem on bootup. Refer to figure [2.2](#page-13-0) for its callgraph.

```
int i;
printk(KERN_INFO "Linux NET4.0 for Linux 2.4\n");
printk(KERN_INFO "Based upon Swansea University
                             Computer Society Net3.039\n");
```
These are the 2 lines printed by kernel which mark the start of the initialization of networking in the kernel. You can find these in the kernel ring buffer, by using the command 'dmesg'.

```
/*
 * Initialize all address (protocol) families.
 */
for (i=0; i < NPROTO; i++)net_families[i] = NULL;
```
The above for loop 'clears' the net families table. net families[] is an array of struct net proto family pointers, which is just a table where all the protocols families are registered. For example: INET, AppleTalk, ATM etc. Refer to [2.5.1.1](#page-30-0) for more on this.

 $NPROTO<sup>1</sup>$  defines the maximum number of protocols that can be registered. Its set to 32 in kernel 2.4.18.

/\* \* Initialize sock SLAB cache. \*/ sk\_init();

The above function allocates a memory cache for struct sock type objects. Refer to [2.2.1](#page-15-0) for more on this function.

<sup>1</sup><include/linux/net.h>

<span id="page-13-0"></span>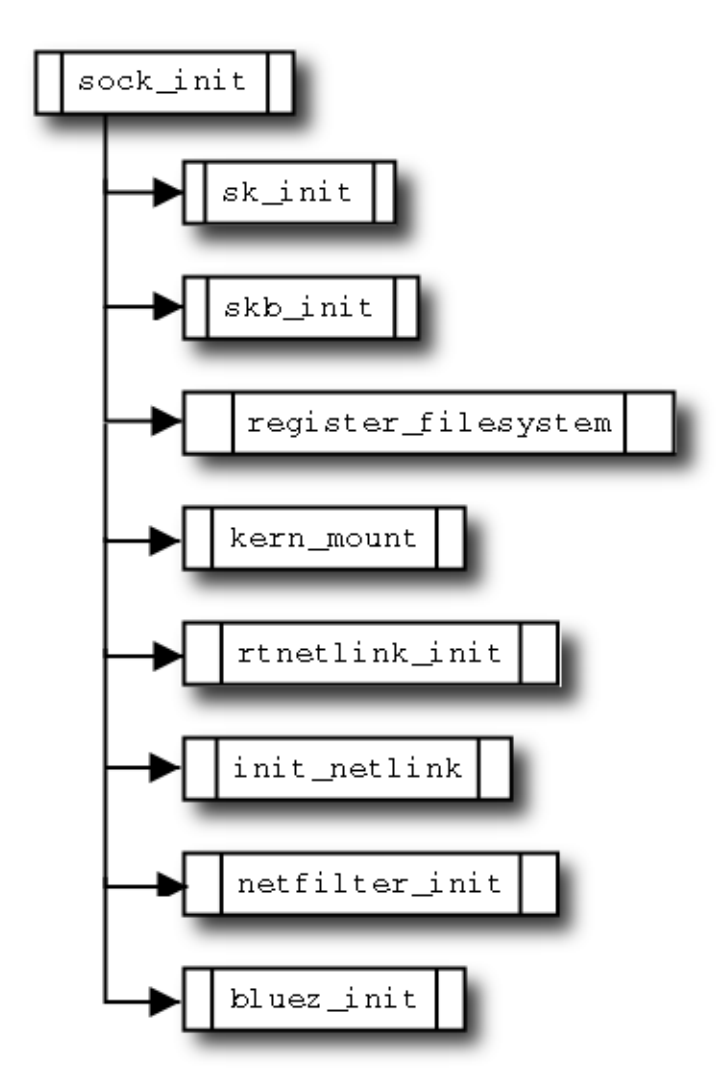

Figure 2.2: Callgraph for Function sock init

```
#ifdef SLAB_SKB
    /*
     * Initialize skbuff SLAB cache
     */
    skb_init();
#endif
```
skb\_init() function allocates a memory cache for struct sk\_buff type objects. More on this in [2.2.2.](#page-17-0)

```
/*
     * Wan router layer.
     */
#ifdef CONFIG_WAN_ROUTER
       wanrouter_init();
#endif
```
Initializes the Wan Router layer. See [2.2.3.](#page-19-0)

```
/*
 * Initialize the protocols module.
 */
register_filesystem(&sock_fs_type);
sock_mnt = kern_mount(&sock_fs_type);
/* The real protocol initialization is performed when
 * do_initcalls is run.
 */
```
The above code registers the file system socket abstraction[fix] and then mounts it. The filesystem is described by sock\_fs\_type. sock\_mnt is a pointer to struct vfsmount.

/\* \* The netlink device handler may be needed early. \*/

```
#ifdef CONFIG_NET
    rtnetlink_init();
#endif
```
Initializes the routing netlink socket interface. Implementation of this function is explained in [2.2.5.](#page-19-0)

```
#ifdef CONFIG_NETLINK_DEV
    init_netlink();
#endif
```
If CONFIG NETLINK DEV is defined then initialize netlink devices. Refer to [2.2.6](#page-20-0)

```
#ifdef CONFIG_NETFILTER
    netfilter_init();
#endif
```
netfilter init() function performs some basic initialization for the netfilter architecture in the kernel. For more on this refer to [2.2.7.](#page-22-0)

```
#ifdef CONFIG_BLUEZ
    bluez_init();
#endif
}
```
The above function initializes the Bluetooth subsystem.( [2.2.8\)](#page-22-0)

The following are the functions and their descriptions in the order in which they are called to initialize the parts of the subsystem.

## 2.2.1 Function sk init()

File : <net/core/sock.c> Prototype:

void sk\_init(void)

In this function the sock slab cache is initialized. 'sock' is the entity, struct sock<sup>2</sup>, used by the kernel to represent a socket internally. It is protocol independent and is different from struct socket, which will be discussed later.

```
sk_cachep = kmem_cache_create("sock", sizeof(struct sock),
                             0, SLAB_HWCACHE_ALIGN, 0, 0);
```
Objects of type sock are created and used a lot throughout the networking subsystem. So its more efficient to reserve a 'memory pool' or 'memory cache' for allocation of objects of this type. Memory caches have a type of kmem\_cache\_t and are created with a call to kmem\_cache\_create().

The above line of code creates a memory cache by the name of "sock", with each object being of size size of (struct sock) and assigns it to sk\_cachep of type kmem\_cache\_t pointer.

```
if (!sk_cachep)
```

```
printk(KERN_CRIT "sk_init: Cannot create sock SLAB cache!");
```
If the requested cache wasn't allocated then print an error message with log level KERN CRIT.

```
if (num\_physics \leq 4096) {
    sysctl_wmem_max = 32767;
    sysctl_rmem_max = 32767;
    sysctl_wmem_default = 32767;
    sysctl_rmem_default = 32767;
} else if (num_physpages >= 131072) {
    syst1_wmem_max = 131071;sysctl_rmem_max = 131071;
}
```
The above code sets the default and the maximum values for the read and write buffers. If the number of physical pages  $(num\_physics)$  available on the system is less than 4096 (16MB on x86), then we set the values to 32767 bytes (32Kb -1).

But in case we have more than or equal to 131072 pages (512MB on x86) then we set the values to  $131071$  bytes  $(128Kb - 1)$ .

What if the system RAM size doesn't satisfy any of those two conditions? Well, for that a default value is assigned to these variables in [net/core/sock.](net/core/sock.c) [c](net/core/sock.c). Here is the code quoted from the source :

<sup>2</sup><include/net/sock.h>

```
/* Run time adjustable parameters. */
_{-}u32 sysctl_wmem_max = SK_WMEM_MAX;
__u32 sysctl_rmem_max = SK_RMEM_MAX;
__u32 sysctl_wmem_default = SK_WMEM_MAX;
__u32 sysctl_rmem_default = SK_RMEM_MAX;
```
SK WMEM MAX, SK RMEM MAX are defined in <include/linux/skbuff.h> and set to 65535 bytes (64K - 1).

#### 2.2.2 Function skb init()

```
File : net/core/skbuff.c
Prototype:
```

```
void skb_init(void)
```
This function creates the cache for objects of type struct sk buff, and initializes the per-cpu skbuff queues. It is called by sock init() only if SLAB\_SKB is defined.

int i;

```
skbuff_head_cache = kmem_cache_create("skbuff_head_cache",
                      sizeof(struct sk_buff),
                      0,
                      SLAB_HWCACHE_ALIGN,
                      skb_headerinit, NULL);
```
The above code creates the memory cache for objects of struct sk\_buff type.

if (!skbuff\_head\_cache) panic("cannot create skbuff cache");

Creation of the memory cache is critical, failing which the kernel panics via the panic() function.

```
for (i=0; i<NR_CPIUS; i++)skb_queue_head_init(&skb_head_pool[i].list);
```
The above loop initializes the per-CPU skbuff queues by calling skb\_queue\_head\_init() ( section  $2.2.2.2$  ). skb head pool [i]. list is the skbuff queue.

#### <span id="page-18-0"></span>2.2.2.1 union skb head pool

```
static union {
   struct sk_buff_head list;
   char pad[SMP_CACHE_BYTES];
} skb_head_pool[NR_CPUS];
```
skb head pool is an array of NR CPUS struct sk buff heads, padding each struct out to SMP CACHE BYTE (32, the size of an x86 L1 cacheline) for performance reasons.

list

pad

#### 2.2.2.2 Function skb\_queue\_head\_init()

```
File : include/linux/skbuff.h
Prototype:
```

```
void skb_queue_head_init(struct sk_buff_head *list)
```
This function initializes the sk buff queue.

```
spin_lock_init(&list->lock);
```
This initializes the spinlock for the queue. Refer to 2.2.2.3 for description of sk buff head.

```
list->prev = (struct sk_buff *)list;
list->next = (struct sk_buff *)list;
list \rightarrowqlen = 0;
```
The above lines initialize the prev and next pointers of the queue to the head itself and set the queue length to zero.

#### 2.2.2.3 struct sk\_buff\_head

```
File : include/linux/skbuff.h
struct sk_buff_head {
   struct sk_buff * next;
   struct sk_buff * prev;
   __u32 qlen;
   spinlock_t lock;
};
```
<span id="page-19-0"></span>next and prev are simply pointers to the next and the previous elements in the queue.

qlen It is the length of the queue.

lock It is the spinlock used for serializing access to this queue.

#### 2.2.3 Function wanrouter init()

File : <net/wanrouter/wanmain.c> Prototype:

int wanrouter\_init(void)

This function is called by sock init only if CONFIG WAN ROUTER is defined.

2.2.3.1 Function wanrouter proc init()

2.2.3.2 Function sdladrv init()

 $2.2.3.3$  wanpipe init()

#### 2.2.4 Netlink sockets

Netlink is used to transfer information between kernel modules and user space processes. It consists of a standard sockets based interface for user processes and an internal kernel API for kernel modules.

#### 2.2.5 Function rtnetlink init()

```
File : net/core/rtnetlink.c
Prototype:
```
#### void rtnetlink\_init(void)

This function initializes routing netlink socket interface. Rtnetlink allows the kernels routing tables to be read and altered. Rtnetlink allows to set up and read network routes, ip addresses, link parameters, neighbour setups, queueing disciplines and traffic classes packet classifiers.

```
#ifdef RTNL_DEBUG
   printk("Initializing RT netlink socket.\n");
#endif
```
<span id="page-20-0"></span>If RTNL DEBUG is defined then the message above is printed for debugging purposes. RTNL\_DEBUG<sup>3</sup> is defined by default.

```
rtnl = netlink_kernel_create(NETLINK_ROUTE, rtnetlink_rcv);
```
rtnl is a struct sock pointer, which is assigned the netlink socket created via the function call netlink kernel create(..).

```
if (rtn1 == NULL)panic("rtnetlink_init: cannot initialize rtnetlink\n");
```
If the socket could not be created then 'panic', as the rtnetlink is important for the networking subsystem.

```
register_netdevice_notifier(&rtnetlink_dev_notifier);
```

```
rtnetlink_links[PF_UNSPEC] = link_rtnetlink_table;
rtnetlink_links[PF_PACKET] = link_rtnetlink_table;
```
[fixme:netlink hooks?]

2.2.5.1 Function netlink kernel create()

2.2.5.2 Function register netdevice notifier()

#### 2.2.6 Function init netlink()

```
File : net/netlink/netlink_dev.c
Prototype:
```

```
int init_netlink(void)
```
This function initializes the netlink socket interface.[fixme]

```
if (devfs_register_chrdev(NETLINK_MAJOR,"netlink",
                                       &netlink_fops)) {
    printk(KERN_ERR "netlink: unable to get major %d\n",
                                           NETLINK_MAJOR);
    return -EIO;
```
}

<sup>3</sup><include/linux/rtnetlink.h>

The above code tries to register a char device driver with devfs(device filesystem).

NETLINK\_MAJOR This is the major number of the driver.

"netlink" name of the driver.

netlink fops pointer to the file operations structure.

devfs\_handle = devfs\_mk\_dir (NULL, "netlink", NULL);

Devfs has a highly hierarchical structure so we create a directory called netlink, </dev/netlink>, to contain nodes for [fixme] .

```
/*Someone tell me the official names for the uppercase ones*/
make_devfs_entries ("route", 0);
make_devfs_entries ("skip", 1);
make_devfs_entries ("usersock", 2);
make_devfs_entries ("fwmonitor", 3);
make_devfs_entries ("tcpdiag", 4);
make_devfs_entries ("arpd", 8);
make_devfs_entries ("route6", 11);
make_devfs_entries ("ip6_fw", 13);
make_devfs_entries ("dnrtmsg", 13);
```
The lines above create nodes or entries under the directory that we created in the previous step,  $/$ dev/netlink, using the function make devfs entries().

The first argument is the node name and the second one is the minor number for the node. make devfs entries() simply calls devfs register() for creating the entry.

```
devfs_register_series (devfs_handle, "tap%u", 16,
                       DEVFS_FL_DEFAULT,
                       NETLINK_MAJOR, 16,
                       S_IFCHR | S_IRUSR | S_IWUSR,
                       &netlink_fops, NULL);
```
return 0;

The above code creates more nodes under </dev/netlink>. The function devfs register series() is just a convinient wrapper function to create n number of nodes following the same naming scheme. Since it just calls devfs\_register() to register the nodes, the parameters are the same except for second and third parameter.

- <span id="page-22-0"></span>" $tap\%u$ " The nodes will be named tap0,tap1.. tap15, representing the 16 ethertaps available. Ethertap is a pseudo network tunnel device that allows an ethernet driver to be simulated from user space.[fixme:?]
- 16 Third argument, the number of nodes to create

## 2.2.7 Function netfilter init()

File :<net/core/netfilter.c> Prototype:

```
void __init netfilter_init(void)
```
This function initializes the per-protocol list of hooks represented by the array nf hooks [][]. It is called only if CONFIG NETFILTER is enabled.

```
int i, h;
for (i = 0; i < NPROTO; i++) {
    for (h = 0; h < NF\_MAX\_HOOKS; h++)INIT_LIST_HEAD(&nf_hooks[i][h]);
}
```
nf hooks[][] is declared in the same file :

struct list\_head nf\_hooks[NPROTO][NF\_MAX\_HOOKS];

NF MAX HOOKS, maximum number of hooks per protocol, is defined with a value of 8 in <include/linux/netfilter.h>.

## 2.2.8 Function bluez init()

File :[net/bluetooth/af\\_bluetooth.c](net/bluetooth/af_bluetooth.c) Prototype:

int bluez\_init(void)

## <span id="page-23-0"></span>2.3 Function do initcalls()

File: <init/main.c>

This function calls various functions to do initialization of different parts of the kernel. [fixme: better description required,proto init happens here]. Following are the functions in the order in which they are called to initialize the various protocols.

- 1. netlink proto init()
- 2. inet  $\text{init}()$
- 3. af  $\text{unix}\text{.init}()$
- 4. packet init()

## 2.4 Function netlink proto init()

```
File : net/netlink/af_netlink.c
Prototype:
```

```
int __init netlink_proto_init(void)
```
This function registers the netlink protocol family with the networking subsystem and creates the relevant /proc entry.

```
struct sk_buff *dummy_skb;
if (sizeof(struct netlink_skb_parms) > sizeof(dummy_skb->cb)){
    printk(KERN_CRIT "netlink_init: panic\n");
   return -1;
}
```
The code above prints an error message and returns with an error code -1 if the struct netlink skb parms is too big to fit in the control buffer of a struct sk buff. dummy skb is created for the sole purpose of getting the size of the control buffer of struct sk\_buff.

```
sock_register(&netlink_family_ops);
```
<span id="page-24-0"></span>Register the netlink protocol family via the function sock register(). See  $2.5.1$  for more on sock register(). netlink family ops is defined as (in the same file):

```
struct net_proto_family netlink_family_ops = {
        PF_NETLINK,
        netlink_create
};
```
PF\_NETLINK<sup>4</sup> Protocol family number/id

netlink create Function which will create a netlink socket.

Refer to [2.5.1.1](#page-30-0) for more on struct net proto family.

```
#ifdef CONFIG_PROC_FS
  create_proc_read_entry("net/netlink", 0, 0,
                         netlink_read_proc, NULL);
```
#### #endif

If CONFIG PROC FS is defined, then create the proc entry "net/netlink", netlink read proc being the function which is called when this proc entry is read.

return 0;

Return with no errors!

# 2.5 Function inet init()

```
net/ipv4/af_inet.c
Prototype:
```

```
void inet_init(void)
```
This function does the intialization of the INET family of protocols. [fixme: INET -reference]

<sup>4</sup><include/linux/socket.h>

```
struct sk_buff *dummy_skb;
struct inet_protocol *p;
struct inet_protosw *q;
struct list_head *r;
printk(KERN_INFO "NET4: Linux TCP/IP 1.0 for NET4.0\n");
if (sizeof(struct inet_skb_parm) > sizeof(dummy_skb->cb)) {
    printk(KERN_CRIT "inet_proto_init: panic\n");
    return -EINVAL;
}
```
The above code prints the message to announce the initialization of the INET protocol family. Then it checks to make sure that the ip-specific parameters contained in struct inet skb parm can fit in dummy skb->cb, sk buff's control block.

Control block is 48bytes in size and is used differently by different layers. If it wont fit in the control buffer, then an error is printed and the function returns with an error code -EINVAL.

/\* \* Tell SOCKET that we are alive... \*/ (void) sock\_register(&inet\_family\_ops);

The above function registers the inet family with the subsystem. For more on this, refer to  $2.5.1$  inet family ops is defined in the same file as :

```
struct net_proto_family inet_family_ops = {
        family: PF_INET,
        create: inet_create
}
```
PF INET<sup>5</sup> Protocol family number/id.

inet create Function which will create an *inet* socket.

<sup>5</sup><include/linux/socket.h>

```
/*
 * Add all the protocols.
 */
printk(KERN_INFO "IP Protocols: ");
for (p = \text{inet\_protocol\_base}; p := \text{NULL};) {
    struct inet_protocol *tmp =
            (struct inet_protocol *) p->next;
    inet_add_protocol(p);
    printk("%s%s",p->name,tmp?", ":"\n");
    p = \text{tmp};}
```
The above code adds all the protocols in the inet protocol family to the networking subsystem. The variable inet protocol base is of type struct inet protocol pointer and points to the base of the list of inet protocol definitions. For more on this refer to [2.5.2.1.](#page-31-0)

The function inet add protocol is used to add the new protocols. More about this function is discussed in [2.5.2.2.](#page-33-0)

```
/* Register the socket-side information for inet_create. */
for(r = kinetsw[0]; r < kinetsw[SOCK_MAX]; ++r)INIT_LIST_HEAD(r);
```
The above code initializes inetsw, which is an array of doubly linked lists. inetsw is used [fixme]. SOCK\_MAX $<sup>6</sup>$  is the upper limit on the number of</sup> socket types that can be registered with the kernel. It is set to 11 in kernel 2.4.18.

```
for(q=inetsw_array;q<&inetsw_array[INETSW_ARRAY_LEN];++q)
    inet_register_protosw(q);
```
The loop above registers the various socket types, for example : SOCK STREAM, SOCK\_DGRAM etc. inetsw\_array is a static array of struct inet\_protosw

<sup>6</sup><include/asm-i386/socket.h>

which is used to define various stuff about the different socket types, including Protocol type, protocol level operations etc. For more on this refer to [2.5.3.5.](#page-43-0)

/\* \* Set the ARP module up \*/ arp\_init();

The above function initializes the ARP module. See [2.5.5.](#page-46-0)

```
/*
 * Set the IP module up
 */
ip_init();
```
Initializes the IP layer module of the subsystem. See [2.5.6.](#page-47-0)

```
tcp_v4_init(&inet_family_ops);
/* Setup TCP slab cache for open requests. */
tcp_init();
```
The above code calls  $\text{tcp_v4}\text{.init}(...)$  and  $\text{tcp\_init}()$  to initialize the TCP layer of the networking stack. See [2.5.7](#page-51-0) and [2.5.8](#page-53-0) respectively for more explanation of the two functions.

/\* \* Set the ICMP layer up \*/ icmp\_init(&inet\_family\_ops);

Initializes the ICMP protocol in the subsystem. See [2.5.9.](#page-58-0)

```
/* I wish inet_add_protocol had no constructor hook...
       I had to move IPIP from net/ipv4/protocol.c :-( --ANK
     */
#ifdef CONFIG_NET_IPIP
    ipip_init();
#endif
```
If CONFIG NET IPIP is defined, then tunneling of IP within IP is initialized by calling the ipip init() function. See [2.5.10.](#page-60-0)

```
#ifdef CONFIG_NET_IPGRE
    ipgre_init();
#endif
```
If CONFIG NET IPGRE is defined, then GRE(General Routing Encapsultation) support is enabled in the kernel. See [2.5.11.](#page-60-0)

```
/*
     * Initialise the multicast router
     */
#if defined(CONFIG_IP_MROUTE)
    ip_mr_init();
#endif
```
The code above initializes the IP multicast routing in the kernel, provided that CONFIG IP MROUTE is defined. See [2.5.12.](#page-61-0)

```
/*
     * Create all the /proc entries.
     */
#ifdef CONFIG_PROC_FS
    proc_net_create ("raw", 0, raw_get_info);
    proc_net_create ("netstat", 0, netstat_get_info);
    proc_net_create ("snmp", 0, snmp_get_info);
    proc_net_create ("sockstat", 0, afinet_get_info);
    proc_net_create ("tcp", 0, tcp_get_info);
    proc_net_create ("udp", 0, udp_get_info);
#endif /* CONFIG_PROC_FS */
    return 0;
    }
```
<span id="page-29-0"></span>The above code creates entries in the *Proc* filesystem which can be used to query the subsystem for various kinds of information. The first argument in the function proc net create(..) specifies the name of the entry, which will appear as a file under  $\text{/}proc/\text{net}$ , and the 3rd argument is the function which is called whenever the particular entry is queried via /proc. [fixme:reference to proc fs]

The functions and various structures used in inet-init() above are explained in detail below, in the order they are encoutered in the function.

#### 2.5.1 Function sock\_register()

```
File : net/socket.c
Prototype:
```

```
int sock_register(struct net_proto_family *ops)
```
This function is used to register a protocol family with the networking subsystem. The argument passed is ops which is of struct net proto family type which basically defines the protocol family and its 'create' function. See  $2.5.1.1$  for more on struct net proto family fixme: register, diag

```
int err;
if (ops->family \geq NPROTO) {
   printk(KERN_CRIT "protocol %d >= NPROTO(%d)\n",
                              ops->family, NPROTO);
   return -ENOBUFS;
}
```
The above code does some basic checks. The ops->family cannot be more than NPROTO, if it is then an error is printed and the function returns.

net\_family\_write\_lock();

The above code obtains write lock on net family. This function is defined only for kernels compiled with SMP support, i.e., with CONFIG SMP defined. On uni-processor systems net family write lock() is defined as (elsewhere in the same file)

```
#define net_family_write_lock() do { } while(0)
```
The above defined *do-while* loop wont execute at all, so its just a no-op, which does nothing! fixme: ref to explanation of no-op

```
err = -EEXIST;if (net_families[ops->family] == NULL) {
   net_families[ops->family]=ops;
    err = 0;}
```
The above code, first sets the default error to -EEXIST which simply indicates that the family type being registered is already registered. In other words its already there in net families[ ] array!

The if construct checks for the condition explained above i.e., the family type being registered doesn't already exist in the array. If it doesn't then, the ops is assigned to net families[ops->family] and err is set to zero.

```
net_family_write_unlock();
return err;
```
Lastly, the spinlock on net family is released and the function returns with err as the return code. net family write unlock again is defined as a function only for kernels with SMP support.

#### 2.5.1.1 struct net proto family

```
File : include/linux/net.h Definition :
struct net_proto_family
{
    int family;
    int (*create)(struct socket *sock, int protocol);
    short authentication;
    short encryption;
    short encrypt_net;
};
```
This struct is used to define a protocol family in the kernel. Its members are

family Protocol family number/id, for example PF\_INET<sup>7</sup>.

create Pointer to a function for creating a socket of this family.

#### authentication

<sup>7</sup><include/linux/socket.h>

#### encryption

#### encrypt net

Example : Function inet\_init() passes inet\_family\_ops of this type as an argument to sock register(), which defines the member fields as (elsewhere in the same file) :

```
struct net_proto_family inet_family_ops = {
        family: PF_INET,
        create: inet_create
}
```
#### 2.5.2 Adding INET Protocols

[fixme: inet protos required?]

#### 2.5.2.1 struct inet protocol

File : <include/net/protocol.h> Prototype :

```
struct inet_protocol
{
   int (*handler)(struct sk_buff *skb);void (*err\_handler)(struct sk_buff *skb, u32 info);struct inet_protocol *next;
   unsigned char protocol;
   unsigned char copy:1;
   void *data;
   const char *name;
};
```
This structure is used for defining the inet protocol to be added. Its members are :

handler Pointer to a function that will *receive* the packets of this protocol.

err handler Pointer to the error handling routine for this protocol.

next Pointer to the next protocol in the INET family.

protocol Protocol, example: IPPROTO TCP, IPPROTO UDP etc.

<span id="page-31-0"></span>

copy:1 [fixme: explained elsewhere]

data [fixme?]

name Name of the protocol, example "TCP", "UDP" etc.

As the \*next member of the struct indicates, inet\_protocol acts as a list node. The various protocols are defined by exploiting this member, in the <net/ipv4/protocol.c>. The code in kernel 2.4.18 is quoted here :

```
#define IPPROTO_PREVIOUS NULL
```

```
#ifdef CONFIG_IP_MULTICAST
```

```
static struct inet_protocol igmp_protocol = {
  handler: igmp_rcv,
  next: IPPROTO_PREVIOUS,
  protocol: IPPROTO_IGMP,
  name: "IGMP"
};
```

```
#undef IPPROTO_PREVIOUS
#define IPPROTO_PREVIOUS &igmp_protocol
```
#### #endif

IPPROTO PREVIOUS is initialized to null , and the protocols are added taking it as the next node. The above definition defines igmp rcv as the protocol handler for IGMP, no error handling function and name as "IGMP". Then IPRPTO PREVIOUS is re-defined to point to the protocol just added, &igmp protocol here.

IGMP protocol is added only if CONFIG IP MULTICAST is defined.

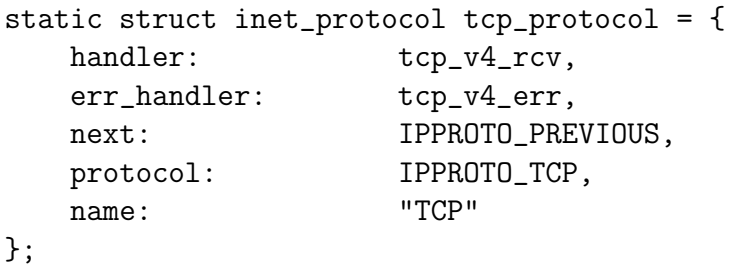

```
#undef IPPROTO_PREVIOUS
#define IPPROTO_PREVIOUS &tcp_protocol
static struct inet_protocol udp_protocol = {
   handler: udp_rcv,
   err_handler: udp_err,
   next: IPPROTO_PREVIOUS,
   protocol: IPPROTO_UDP,
   name: "UDP"
};
#undef IPPROTO_PREVIOUS
#define IPPROTO_PREVIOUS &udp_protocol
static struct inet_protocol icmp_protocol = {
   handler: icmp_rcv,
   next: IPPROTO_PREVIOUS,
   protocol: IPPROTO_ICMP,
   name: "ICMP"
};
```
The three protocols above, namely TCP, UDP and ICMP are defined in the same manner, assigning the handler, err handler, protocol and the name. The different protocol definitions are chained together in the list by re-defining IPPROTO PREVIOUS to point to the protocol added.

#### 2.5.2.2 Function inet add protocol()

File : <net/ipv4/protocol.c> Prototype :

void inet\_add\_protocol(struct inet\_protocol \*prot)

This function adds a protocol of *inet* family. It takes the **prot** as the only argument which defines the protocol to be added.

inet protos[] is an array of inet protocol pointers. It is accessed as a hash table.[fixme?]

{ unsigned char hash; struct inet\_protocol \*p2;

<span id="page-33-0"></span>

```
hash = prot->protocol & (MAX_INET_PROTOS - 1);
br_write_lock_bh(BR_NETPROTO_LOCK);
```
The above code calculates the hash key to be used as the index in inet protos[] array. Basically, bitwise and'ing with MAX INET PROTOS -1 makes sure that the hash is always less than MAX INET PROTOS.

Then write lock is obtained [fixme: proper line, locks explained..]

```
prot ->next = inet_protos[hash];
inet_protos[hash] = prot;
prot->copy = 0;
```
The above code makes prot->next point to the element at inet\_protos[hash] and then assigns prot to the same position in the array. prot->copy is initialized to zero.

```
/*
* Set the copy bit if we need to.
*/
p2 = (struct inet_protocol *) prot->next;
while (p2) {
    if (p2->protocol == prot->protocol) {
        prot->copy = 1;break;
    }
   p2 = (struct inet_protocol *) p2->next;
}
```
The above loop sets prot->copy to 1 if the prot being added is the same as the entry that was at inet proto[hash] before we updated it by placing ourselves there.[fixme:why copy=1??]

Since, prot->next points to the entry at inet proto[hash], p2 would point to that. The while loop runs stepping through list pointed to by p2, and if p2->protocol is equal to prot->protocol then the copy variable is set to 1 and the loop ends.

br\_write\_unlock\_bh(BR\_NETPROTO\_LOCK); }

Release the write-lock obtained earlier and return.

#### 2.5.3 Register Socket Interfaces

[fixme:reqd]

#### 2.5.3.1 struct inet protosw

```
File : include/net/protocol.h
Definition :
```

```
struct inet_protosw {
   struct list_head list;
   unsigned short type;
   int protocol;
   struct proto *prot;
   struct proto_ops *ops;
   int capability;
   char no_check;
   unsigned char flags;
};
```
This structure is used to register socket interfaces for the IP/INET protocols. The member variables are :

list a linked list used for [fixme]

type socket type, for example: SOCK STREAM,SOCK DGRAM etc.[reference]

protocol Protocol type, for example : IPPROTO TCP,IPPROTO UDP etc. [reference]

prot Socket layer to transport layer operations. See [2.5.3.2.](#page-36-0)

ops Transport layer to network interface operations. See [2.5.3.3.](#page-38-0)

capability [fixme]

no check Checksum on receive/transmit or none

flags Flags, example : INET\_PROTOSW\_PERMANENT[reference]

flags can be

INET PROTOSW REUSE <sup>8</sup> Ports are automatically re-usable. [fixme: explain?]

<span id="page-35-0"></span>

<sup>8</sup><include/net/protocol.h>
INET\_PROTOSW\_PERMANENT <sup>9</sup> Protocol is permanent and so cannot be removed from the subsystem.

Operations defined by prot and ops allow the underlying network subsystem in the kernel to remain protocol-neutral. This is explained better in ??.

#### 2.5.3.2 struct proto

File : <include/net/sock.h>

Definition :

This structure defines the socket layer to transport layer operations i.e., the operations that can be performed from a socket's point-of-view. For example,  $tcp$ -prot, struct proto type, defines the socket to  $trp$  layer operations.

```
struct proto {
```
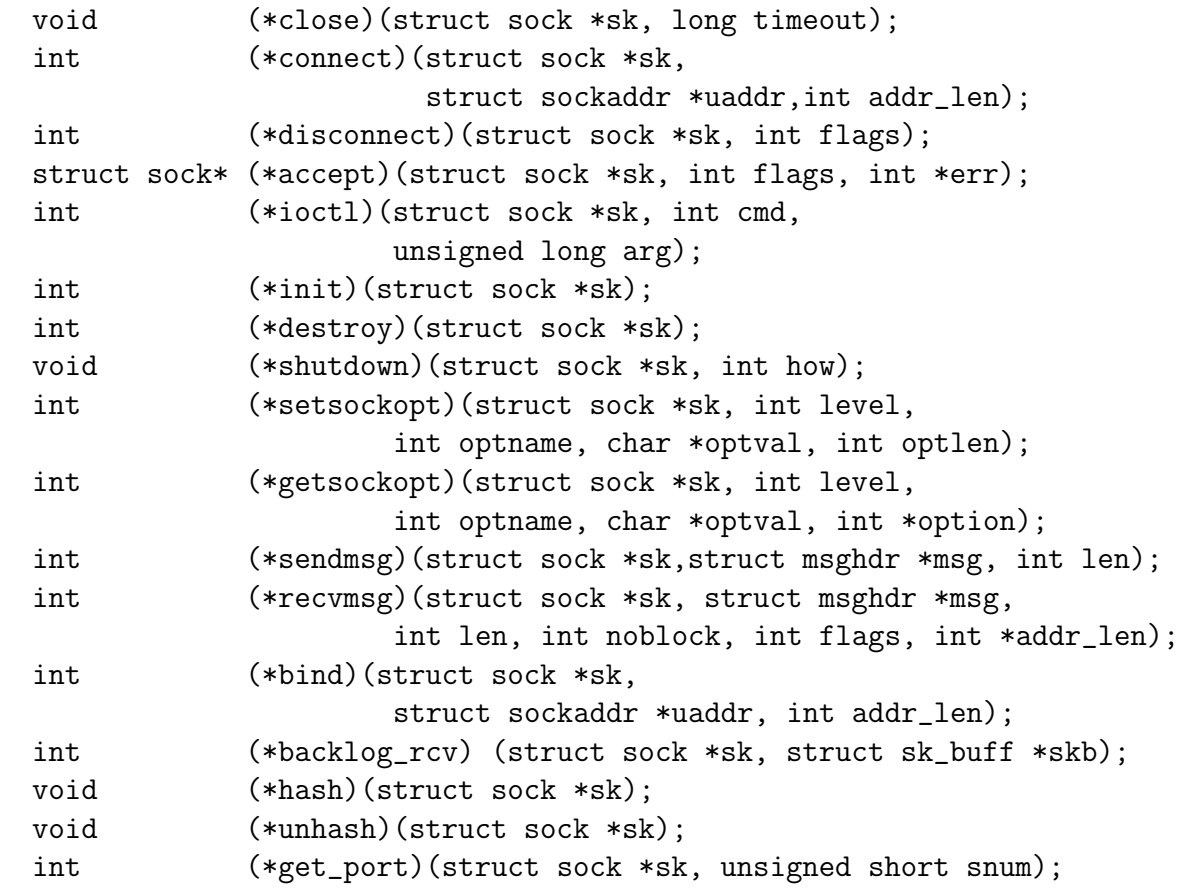

<sup>9</sup><include/net/protocol.h>

```
char name[32];
    struct {
       int inuse;
       u8 __pad[SMP_CACHE_BYTES - sizeof(int)];
    } stats[NR_CPUS];
};
```
The struct mostly contains pointers to functions which represent the various operations possible from socket to transport layer. All the operations defined here take struct sock \*sk as the first argument, this is the socket that these functions act upon. [explanation of the various functions, in approriate layer.]

void (\*close)() Function to close the socket.[fixme]

int (\*connect)() Function to establish a connection.

int (\*disconnect)() Function to disconnect the connection.

struct sock\* (\*accept)() Function to accept an incoming connection.

int (\*ioctl)() Function to ioctl the socket.

int (\*init)() Function to create the socket.

```
int (*destroy)() Function to destroy the socket. [fixme]
```
void (\*shutdown)() Function to shutdown the socket. [fixme]

int (\*setsockopt)() Function to set socket options.

int (\*getsockopt)() Function to get socket options.

int (\*sendmsg)() Function to send/write a message to the socket.

int (\*recvmsg)() Function to receive/read a message from the socket.

int (\*bind)() Function to bind the socket to a given ip-address and a port.

int (\*backlog\_rcv)() Function to process the backlog receive buffer.

void (\*hash) Function to [fixme]

void (\*unhash) Function to [fixme]

int (\*get\_port) Function to obtain reference to a local port for the given socket.

char name[32 ]Name of the transport layer protocol which these operations define.

struct stats[ ] [fixme]

The actual functions which are assigned to the pointers above are explained in the respective transport layer sections.[fixme: reference] Taking the same example of tcp\_prot, the (\*close)() maps to tcp\_close() function. Same way the other function pointers map to their respective  $\ell c p$  layer functions.

#### 2.5.3.3 struct proto ops

```
include/linux/net.h
Definition :
struct proto_ops {
    int family;
    int (*release)(struct socket *sock);
    int (*bind)(struct socket *sock, struct sockaddr *umyaddr,
                         int sockaddr_len);
    int (*connect)(struct socket *sock, struct sockaddr *uservaddr,
                         int sockaddr_len, int flags);
    int (*socketpair)(struct socket *sock1, struct socket *sock2);
    int (*accept)(struct socket *sock, struct socket *newsock,
                         int flags);
    int (*getname)(struct socket *sock, struct sockaddr *uaddr,
                         int *usockaddr_len, int peer);
    unsigned int (*poll)(struct file *file, struct socket *sock,
                         struct poll_table_struct *wait);
    int (*ioctl)(struct socket *sock, unsigned int cmd,
                         unsigned long arg);
    int (*listen)(struct socket *sock, int len);
    int (*shutdown)(struct socket *sock, int flags);
    int (*setsockopt)(struct socket *sock, int level, int optname,
                         char *optval, int optlen);
    int (*getsockopt)(struct socket *sock, int level, int optname,
                         char *optval, int *optlen);
    int (*sendmsg)(struct socket *sock, struct msghdr *m,
                         int total_len, struct scm_cookie *scm);
    int (*recvmsg)(struct socket *sock, struct msghdr *m, int total_len,
```

```
int flags, struct scm_cookie *scm);
int (*mmap)(struct file *file, struct socket *sock,
                     struct vm_area_struct * vma);
ssize_t (*sendpage)(struct socket *sock, struct page *page,
                     int offset, size_t size, int flags);
```
This struct is used to define the transport layer to network layer operations. Except for family all other members are function pointers representing the operations. These operations take struct socket \*sock as their first parameter. struct socket is used by the user-space processes to refer to a socket.[fixme:diag?]

- int family Protocol Family, example PF INET etc.
- int (\*release)() Function to release the socket
- int (\*bind)() Function to bind the socket to the specified ip-address and port.
- int (\*connect)() Function to establish a connection.
- int (\*socketpair)() Function to create a pair of unnamed sockets.[fixme]
- int (\*accept)() Function to accept an incoming connection request.
- int (\*getname)() [fixme]
- unsigned int  $(*pol()$  [fixme]
- int (\*ioctl)() Function to ioctl the socket.
- int (\*listen)() Function to listen on a socket.
- int (\*shutdown)() Function to cause part or all of a full-duplex connection to shutdown.
- int (\*setsockopt)() Function to set socket options.
- int (\*getsockopt)() Function to get socket options.
- int (\*sendmsg)() Function to send/write a message to the socket.
- int (\*recvmsg)() Function to receive/read a message from the socket.

};

int  $(*mmap)()$  [fixme]

#### $ssize_t$  (\*sendpage)() [fixme]

The actual functions which are assigned to the pointers above are explained in the INET layer chapter .[fixme: reference].

Example : inet\_stream\_ops, inet\_dgram\_ops etc.

#### 2.5.3.4 Array inetsw array

```
File : net/ipv4/af_inet.c
Definition :
/* Upon startup we insert all the elements in inetsw_array[] into
 * the linked list inetsw.
 */
static struct inet_protosw inetsw_array[] =
```
inetsw\_array[] is a static array of struct inet\_protosw, the sole purpose of which is to define the various socket types and their related operations to be added to the subsystem at startup. This is done in the function inet\_init(),  $2.5$ .

In kernel 2.4.18, this array has 3 entries. Their definitions are quoted below:

{

```
{
  type: SOCK_STREAM,
  protocol: IPPROTO_TCP,
  prot: &tcp_prot,
  ops: &inet_stream_ops,
  capability: -1,
  no_check: 0,
  flags: INET_PROTOSW_PERMANENT,
},
{
   type: SOCK_DGRAM,
   protocol: IPPROTO_UDP,
   prot: &udp_prot,
   ops: &inet_dgram_ops,
   capability: -1,
```

```
no_check: UDP_CSUM_DEFAULT,
       flags: INET_PROTOSW_PERMANENT,
    },
    {
       type: SOCK_RAW,
       protocol: IPPROTO_IP,/* wild card */
       prot: &raw_prot,
       ops: &inet_dgram_ops,
       capability: CAP_NET_RAW,
       no_check: UDP_CSUM_DEFAULT,
       flags: INET_PROTOSW_REUSE,
    }
};
```
[fixme: no check,capability] Taking the first one as an example, the various fields are defined for socket of type SOCK STREAM. tcp prot defines the various functions as :

```
struct proto tcp_prot = {
   name: "TCP",
   close: tcp_close,
   connect: tcp_v4_connect,
   disconnect: tcp_disconnect,
   accept: tcp_accept,
   ioctl: tcp_ioctl,
   init: tcp_v4_init_sock,
   destroy: tcp_v4_destroy_sock,
   shutdown: tcp_shutdown,
   setsockopt: tcp_setsockopt,
   getsockopt: tcp_getsockopt,
   sendmsg: tcp_sendmsg,
   recvmsg: tcp_recvmsg,
   backlog_rcv: tcp_v4_do_rcv,
   hash: tcp_v4_hash,
   unhash: tcp_unhash,
   get_port: tcp_v4_get_port,
```
};

The above is defined in [net/ipv4/tcp\\_ipv4.c](net/ipv4/tcp_ipv4.c). The various function pointers are being set to the corresponding functions for the tcp layer. For example, close is set to tcp\_close.

And the ops is set to inet\_stream\_ops which is defined in [net/ipv4/af\\_](net/ipv4/af_inet.c) [inet.c](net/ipv4/af_inet.c). The definition :

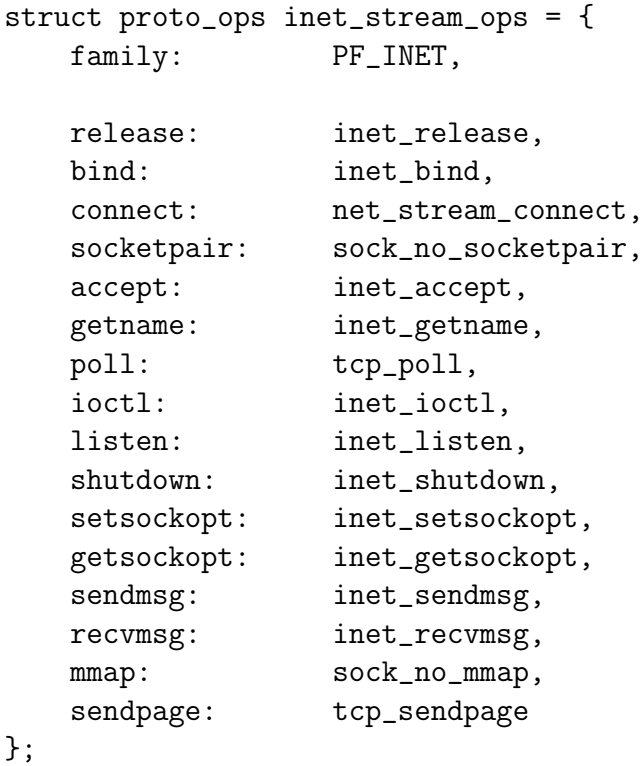

The operations for the other two socket types, SOCKET DGRAM and SOCKET RAW are defined in the same manner. The corresponding structs are :

SOCKET DGRAM

udp prot Defined in <net/ipv4/udp.c>.

inet dgram ops Defined in [net/ipv4/af\\_inet.c](net/ipv4/af_inet.c).

SOCKET RAW

<span id="page-43-0"></span>raw\_prot Defined in <net/ipv4/raw.c>.

inet dgram ops Defined in [net/ipv4/af\\_inet.c](net/ipv4/af_inet.c).

#### 2.5.3.5 Function inet register protosw(..)

#### 2.5.4 Initializing Protocols

Now that various protocol families, socket types have been registered, its time to register the protocols and packet types. When a packet is received from the network, it must be passed on to the network layer handler corresponding to the packet type of the incoming packet. For example, an incoming IP packet must be passed on to ip-packet handler,  $ip\_rcv($ ..).

Each Network Layer[fixme:correct?] protocol is registered in a struct packet type which is held by a ptype all list or a ptype base hash table. ptype all and ptype base hold respectively, handlers for generic packets and for specific packets. The protocols are added or registered using the dev\_add\_pack(..) function  $(2.5.4.2)$  $(2.5.4.2)$ .

struct packet type, desribed in  $2.5.4.1$ , holds information about the protocol type and the corresponding receive routine for processing the incoming packets. The relevant receive routine is called from the function  $net_r x_action(...)$  [fixme:any others?] by matching the protocol types of the incoming packets with one or more of the packet type structures held in ptype all and ptype base.

#### 2.5.4.1 struct packet\_type

```
File : include/linux/netdevice.h
Definition :
```

```
struct packet_type
{
   unsigned short type;
   struct net_device *dev;
   int (*func)(struct sk_buff *, struct net_device *,
                          struct packet_type *);
   void *data:
```
<span id="page-44-0"></span>2.5. FUNCTION INET\_INIT() 37

struct packet\_type \*next; };

[fixme: only network layer protos?] This structure is used to describe a packet for registering with the subsystem. The members are:

- unsigned short type Ethernet ID for the packet, for example ETH\_P\_IP is for IP protocol, ETH P ARP for ARP(Address Resolution Protocol). Defined in [include/linux/if\\_ether.h](include/linux/if_ether.h).
- struct net device \*dev The network device for this protocol. NULL means "all devices".
- int (\*func)() Pointer to the function which will receive and process the incoming packets.

void \*data [fixme:??]

struct packet\_type \*next Pointer to the next packet\_type structure.

#### 2.5.4.2 Function dev add pack()

```
File : net/core/dev.c
Prototype :
```

```
/**
 * dev_add_pack - add packet handler
 * @pt: packet type declaration
 *
 * Add a protocol handler to the networking stack. The passed &packet_type
 * is linked into kernel lists and may not be freed until it has been
 * removed from the kernel lists.
 */
```

```
void dev_add_pack(struct packet_type *pt)
```
This function is used to add a protocol to the networking stack. The argument pt passed defines the protocol for which the packet handler has to be added.

int hash;

```
br_write_lock_bh(BR_NETPROTO_LOCK);
```
The above code obtains write lock on BR NETPROTO LOCK.[fixme]

```
#ifdef CONFIG_NET_FASTROUTE
    /* Hack to detect packet socket */
    if ((pt->data) && ((int)(pt->data)!=1)) {
        netdev_fastroute_obstacles++;
        dev_clear_fastroute(pt->dev);
    }
#endif
```
The if-construct is compiled only if CONFIG NET FASTROUTE is defined. CONFIG NET FASTROUTE enables direct NIC-to-NIC data transfers. The above loop [fixme:]

```
if (pt-&gt;type == <math>htons(ETH_P_ALL)</math>) {netdev_nit++;
    pt->next=ptype_all;
    ptype_all=pt;
```
 $ETH_PALL^{10}$  means "all packets", so if this is packet type then pt is added to the ptype all list, which as mentioned earlier holds packet handlers for generic packets. netdev nit is [fixme:network interface taps???]

```
} else {
        hash=ntohs(pt->type)&15;
        pt->next = ptype_base[hash];
        ptype_base[hash] = pt;
    }
    br_write_unlock_bh(BR_NETPROTO_LOCK);
}
```
If the packet type is anything other than ETH P ALL then add it to the ptype base hash table. The new protocol pt is added at the beginning of the list at ptype base[hash].[fixme: hash calc- discuss required?]

{

 $10$ include/linux/if ether.h

#### 2.5.5 Function arp init()

```
File : net/ipv4/arp.c
Prototype :
```

```
void __init arp_init (void)
```
This function initializes the ARP(Address Resolution Protocol) layer.

{

```
neigh_table_init(&arp_tbl);
```
The above function call initializes the neighbour tables. Refer to ??

dev\_add\_pack(&arp\_packet\_type);

The above function call adds the ARP packet handler to the subsystem. Refer to  $2.5.5.1$  for more on arp\_packet\_type.

proc\_net\_create ("arp", 0, arp\_get\_info);

Create the entry *arp* under the proc filesystem. proc\_net\_create is a wrapper function for creating a proc entry under the [fixme: path]. It is defined in [include/linux/proc\\_fs.h](include/linux/proc_fs.h).

```
#ifdef CONFIG_SYSCTL
```
neigh\_sysctl\_register(NULL, &arp\_tbl.parms, NET\_IPV4, NET\_IPV4\_NEIGH, "ipv4"); #endif

}

Refer to ?? for explanation of the above function.

#### $2.5.5.1$  arp\_packet\_type

```
File : net/ipv4/arp.c
Definition :
static struct packet_type arp_packet_type = {
    type: __constant_htons(ETH_P_ARP),
    func: arp_rcv,
    data: (void*) 1, /* understand shared skbs */
};
```
This defines the packet handler for ARP packets. The packet type is  $ETH$ -ARP<sup>11</sup>, the packet handling/receiving function is arp rcv and data [fixme]. Refer to  $2.5.4.1$  for more on struct packet\_type.

#### 2.5.5.2 Function neigh table init(..)

File : <net/core/neighbour.c>

#### 2.5.5.3 Function neigh sysctl register(..)

File : <net/core/neighbour.c>

#### 2.5.6 Function ip init()

```
File : net/ipv4/ip_output.c
Prototype :
```
#### /\*

\* IP registers the packet type and then calls the subprotocol initialisers \*/

```
void __init ip_init(void)
```
This function IP protocol is registered. Basically, the IP packet's handler is registered and [fixme]

{

```
dev_add_pack(&ip_packet_type);
```
Add packet handler for IP packets. See [2.5.6.1](#page-48-0) for ip\_packet\_type.

```
ip_rt_init();
inet_initpeers();
```
Initialize routing tables and [fixme: better descr]. See [2.5.6.2](#page-48-0) and [2.5.6.3.](#page-50-0)

```
#ifdef CONFIG_IP_MULTICAST
    proc_net_create("igmp", 0, ip_mc_procinfo);
#endif
}
```
The above code creates a proc entry for igmp if CONFIG IP MULTICAST is defined.[fixme: more in network layer]

<sup>11</sup>[include/linux/if\\_ether.h](include/linux/if_ether.h)

```
2.5.6.1 ip_packet_type
```

```
File : net/ipv4/ip_output.c
Definition :
```

```
/*
 * IP protocol layer initialiser
*/
static struct packet_type ip_packet_type =
{
   __constant_htons(ETH_P_IP),
   NULL, /* All devices */
   ip_rcv,
   (void*)1,NULL,
};
```
ip packet type defines the IP packet handler. Packet type is ETH P\_IP<sup>12</sup> i.e., IP packet, ip-packet handling/receiving routine is ip rcv and [fixme:data].

#### 2.5.6.2 Function ip rt init()

```
File : net/ipv4/route.c
Prototype :
void __init ip_rt_init(void)
{
    int i, order, goal;
#ifdef CONFIG_NET_CLS_ROUTE
    for (order = 0;
        (PAGE_SIZE << order) < 256 * sizeof(ip_rt_acct) * NR_CPUS; order++)
        /* NOTHING */;ip_rt_acct = (struct ip_rt_acct *)__get_free_pages(GFP_KERNEL, order);
    if (!ip_rt_acct)
        panic("IP: failed to allocate ip_rt_acct\n");
    memset(ip_rt_acct, 0, PAGE_SIZE << order);
```

```
12include/linux/if_ether.h
```

```
#endif
```

```
ipv4_dst_ops.kmem_cachep = kmem_cache_create("ip_dst_cache",
                             sizeof(struct rtable),
                             0, SLAB_HWCACHE_ALIGN,
                             NULL, NULL);
if (!ipv4_dst_ops.kmem_cachep)
    panic("IP: failed to allocate ip_dst_cache\n");
goal = num\_physics >> (26 - PAGE_SHIFT);
for (order = 0; (1UL \lt order) \lt goal; order++)
    /* NOTHING */;do {
    rt_hash_mask = (1UL << order) * PAGE_SIZE /
            sizeof(struct rt_hash_bucket);
    while (rt_hash_mask & (rt_hash_mask - 1))
            rt_hash_mask--;
    rt_hash_table = (struct rt_hash_bucket *)
            __get_free_pages(GFP_ATOMIC, order);
} while (rt\_hash\_table == NULL && --order > 0);
if (!rt_hash_table)
    panic("Failed to allocate IP route cache hash table\n");
printk("IP: routing cache hash table of %u buckets, %ldKbytes\n",
   rt_hash_mask,
   (long) (rt_hash_mask * sizeof(struct rt_hash_bucket)) / 1024);
for (rt_hash_log = 0; (1 \ll rt_hash_log) != rt_hashmask; rt_hash_log++)/* NOTHING */;rt_hash_mask--;
for (i = 0; i \leq rt\_hash\_mask; i++) {
    rt_hash_table[i].lock = RW_LOCK_UNLOCKED;
    rt_hash_table[i].chain = NULL;
}
ipv4_dst_\text{obs.getthresh} = (rt_\text{hash\_mask} + 1);
```
<span id="page-50-0"></span>2.5. FUNCTION INET\_INIT() 43

```
ip_{rt_{max}}size = (rt_{hash_{mask}} + 1) * 16;devinet_init();
    ip_fib_init();
    rt_flush_timer.function = rt_run_flush;
    rt_periodic_timer.function = rt_check_expire;
    /* All the timers, started at system startup tend
       to synchronize. Perturb it a bit.
     */
    rt_periodic_timer.expires = jiffies + net_random() % ip_rt_gc_interval +
                                     ip_rt_gc_interval;
    add_timer(&rt_periodic_timer);
    proc_net_create ("rt_cache", 0, rt_cache_get_info);
    proc_net_create ("rt_cache_stat", 0, rt_cache_stat_get_info);
#ifdef CONFIG_NET_CLS_ROUTE
    create_proc_read_entry("net/rt_acct", 0, 0, ip_rt_acct_read, NULL);
#endif
```
#### 2.5.6.3 Function inet initpeers()

}

```
File : net/ipv4/inetpeer.c
Prototype :
/* Called from ip_output.c:ip_init */
void __init inet_initpeers(void)
{
    struct sysinfo si;
    /* Use the straight interface to information about memory. */
    si_meminfo(&si);
    /* The values below were suggested by Alexey Kuznetsov
     * <kuznet@ms2.inr.ac.ru>. I don't have any opinion about the values
     * myself. --SAW
     */
    if (si.totalram <= (32768*1024)/PAGE_SIZE)
        inet_peer_threshold >>= 1; /* max pool size about 1MB on IA32 */
```

```
if (si.totalram <= (16384*1024)/PAGE_SIZE)
    \text{int\_peer\_threshold} \gg= 1; /* about 512KB */
if (si.totalram <= (8192*1024)/PAGE_SIZE)
    inet_peer_threshold >>= 2; /* about 128KB */
peer_cachep = kmem_cache_create("inet_peer_cache",
            sizeof(struct inet_peer),
            0, SLAB_HWCACHE_ALIGN,
            NULL, NULL);
/* All the timers, started at system startup tend
   to synchronize. Perturb it a bit.
 */
peer_periodic_timer.expires = jiffies
    + net_random() % inet_peer_gc_maxtime
    + inet_peer_gc_maxtime;
add_timer(&peer_periodic_timer);
```
#### 2.5.7 Function tcp\_v4\_init(..)

```
File : net/ipv4/tcp_ipv4.c
Prototype :
```

```
void __init tcp_v4_init(struct net_proto_family *ops)
```
This function sets up the tcp control socket, used to send RST(reset the connection) segments.

A reset is sent by TCP whenever a segment arrives that is for a nonexistant socket. Since we need a socket to send a packet out, the tcp control socket is used for sending the RST's. This is explained in detail in the chapter on TCP.[fixme:ref]

```
{
    int err;
    tcp_inode.i_mode = S_IFSOCK;
    tcp\_inode.i\_sock = 1;tcp\_inode.i\_uid = 0;tcp\_inode.i_gid = 0;
```
<span id="page-51-0"></span>

}

tcp inode defines the inode for the control socket. Every socket has an inode associated with it. This concept will be explained in the chapter on BSD sockets.

 $tcp\_inode.i$  mode is set to  $S_IFSOCK^{13}$ , meaning that this inode represents a socket.

tcp\_inode.i\_sock is initialized to 1,  $[\text{fixme:}']$ 

 $tcp\_inode.i\_uid$  and  $tcp\_inode.i\_gid$  are set to 0, which means that the control socket is owned by the superuser - root!

init\_waitqueue\_head(&tcp\_inode.i\_wait); init\_waitqueue\_head(&tcp\_inode.u.socket\_i.wait);

Initialize the two wait-queues namely, tcp inode.i wait and tcp inode.u.socket i.wait.

tcp\_socket->inode = &tcp\_inode; tcp\_socket->state = SS\_UNCONNECTED; tcp\_socket->type=SOCK\_RAW;

The above code sets the tcp\_socket's inode to tcp\_inode, sets its state to SS\_UNCONNECTED<sup>14</sup> and its type to SOCK\_RAW. The control socket is not used for establishing any actual connections so it stays in SS UNCONNECTED state. Its type is SOCK RAW so that it can [fixme: send rst's??]

if ((err=ops->create(tcp\_socket, IPPROTO\_TCP))<0) panic("Failed to create the TCP control socket.\n");

The above code creates the tcp control socket by calling ops->create(..) which is a function pointer to  $\text{inet\_create}(...)$ .

If there was an error in creating the control socket, the kernel panics via panic(..) since the control socket is essential for the networking subsytem.

tcp\_socket->sk->allocation=GFP\_ATOMIC; tcp\_socket->sk->protinfo.af\_inet.ttl = MAXTTL;

Set the tcp\_socket->sk's (struct sock) memory allocation mode to GFP\_ATOMIC. Refer to the *Memory Management* document for more on this. [fixme:url?]. Set the  $ttl(Time To Live)$  of the socket to MAXTTL<sup>15</sup>.

<sup>13</sup><include/linux/stat.h>

<sup>&</sup>lt;sup>14</sup><include/linux/net.h>

<sup>15</sup><include/linux/ip.h>

```
/* Unhash it so that IP input processing does not even
 * see it, we do not wish this socket to see incoming
 * packets.
 */
tcp_socket->sk->prot->unhash(tcp_socket->sk);
```
The above code unhashes the socket so that it does not receive any incoming packets, since the control doesn't need to receive any incoming packets.

#### 2.5.8 Function tcp init()

```
net/ipv4/tcp.cPrototype :
```

```
void __init tcp_init(void)
```
This function initializes the memory caches, allocates the hash tables and sets the tunable paramaters ( $s$ ysctl $\pm$ \*).

```
{
    struct sk_buff *skb = NULL;
    unsigned long goal;
    int order, i;
    if(sizeof(struct tcp_skb_cb) > sizeof(skb->cb))
        __skb_cb_too_small_for_tcp(sizeof(struct tcp_skb_cb),
                      sizeof(skb->cb));
```
[fixme]

```
tcp_openreq_cachep = kmem_cache_create("tcp_open_request",
                            sizeof(struct open_request),
                            0, SLAB_HWCACHE_ALIGN,
                            NULL, NULL);
if(!tcp_openreq_cachep)
    panic("tcp_init: Cannot alloc open_request cache.");
```
The above code allocates the memory cache for entities of type struct tcp open request.[fixme:open requests??] If it could not be allocated then the kernel panics via the function  $\text{panic}(\ldots)$ .

}

```
tcp_bucket_cachep = kmem_cache_create("tcp_bind_bucket",
                            sizeof(struct tcp_bind_bucket),
                            0, SLAB_HWCACHE_ALIGN,
                            NULL, NULL);
if(!tcp_bucket_cachep)
    panic("tcp_init: Cannot alloc tcp_bind_bucket cache.");
```
The code above allocated the memory cache for entities of type struct tcp bind bucket.[fixme]. If it could not be allocated then the kernel panics.

```
tcp_timewait_cachep = kmem_cache_create("tcp_tw_bucket",
                            sizeof(struct tcp_tw_bucket),
                            0, SLAB_HWCACHE_ALIGN,
                            NULL, NULL);
if(!tcp_timewait_cachep)
    panic("tcp_init: Cannot alloc tcp_tw_bucket cache.");
```
The above block of code allocate a memory cache for entities of type tcp\_tw\_bucket. It represents sockets in  $TIME\_WAIT$  state. [fixme?] The kernel panics if the allocation was unsuccessful.

The next part of the function allocates memory for the two hash tables, namely tcp ehash and tcp bhash. They are pointers to struct tcp ehash bucket and tcp bind hashbucket respectively, both defined in <include/net/tcp.h>.

Here, the page-oriented technique of memory allocation is used, which is done via the function  ${\tt \_get\_free\_pages}(\ldots)$ . This function takes two arguments, second of which is order. *order* is a block of pages allocated as a power of 2. When order is zero -  $2^0$  (1) page is allocated, when order is one  $-2<sup>1</sup>$  (2) pages are allocated, order 2 -  $2<sup>2</sup>$  (4) pages and so on.

So,  $1 << order$  is the number of pages that  $\_get\_free\_pages$  (GFP $\_ATOMIC$ , order) will allocate. See ?? for more on this function.

/\* Size and allocate the main established and bind bucket \* hash tables. \* \* The methodology is similar to that of the buffer cache. \*/ if  $(num\_physics \geq (128 * 1024))$ 

```
goal = num\_physics \geq (21 - PAGE\_SHIFT);else
    goal = num\_physics \geq (23 - PAGE\_SHIFT);
```
[fixme]

```
for(order = 0; (1UL << order) < goal; order++);
```
In the above for loop we try to find the minimum value of order that would fit goal number of pages in it. We keep increasing the value of order till the block of pages  $(2<sup>o</sup>rder)$  or  $1UL <$  corder) would fit goal into it.

The do-while loop below tries to allocate memory for the tcp ehash hash table for sockets in the ESTABLISHED state. We keep dropping the value of order till we can get a block of pages allocated.

```
do {
    tcp_ehash_size = (1UL << order) * PAGE_SIZE /
        sizeof(struct tcp_ehash_bucket);
    tcp_ehash_size >>= 1;
    while (tcp_ehash_size & (tcp_ehash_size-1))
        tcp_ehash_size--;
    tcp_ehash = (struct <code>top_ehash_bucker)</code>__get_free_pages(GFP_ATOMIC, order);
} while (tcp_ehash == NULL \& --order > 0);
```
if (!tcp\_ehash) panic("Failed to allocate TCP established hash table\n");

Panic if memory for the hash table could not be allocated.

```
for (i = 0; i < (tcp_ehash_size<<1); i++) {
    tcp_ehash[i].lock = RW_LOCK_UNLOCKED;
    tcp_ehash[i].chain = NULL;
}
```

```
do {
    tcp_bhash_size = (1UL << order) * PAGE_SIZE /
```

```
sizeof(struct tcp_bind_hashbucket);
    if ((\text{trp\_bhash\_size} > (64 * 1024)) & order > 0)continue;
    tcp\_bhash = (struct <code>top\_bind\_hashbucket *)</code>__get_free_pages(GFP_ATOMIC, order);
} while (tcp\_bhash == NULL && --order >= 0);
if (!tcp_bhash)
    panic("Failed to allocate TCP bind hash table\n");
for (i = 0; i < tcp\_bhash\_size; i++) {
    tcp_bhash[i].lock = SPIN_LOCK_UNLOCKED;
    tcp_bhash[i].chain = NULL;
}
/* Try to be a bit smarter and adjust defaults depending
 * on available memory.
 */
if (order > 4) {
    sysctl_local_port_range[0] = 32768;
    sysctl_local_port_range[1] = 61000;
    sysctl_tcp_max_tw_buckets = 180000;
    sysctl_tcp_max_orphans = 4096<<(order-4);
    sysctl_max_syn_backlog = 1024;
} else if (order < 3) {
    sysctl_local_port_range[0] = 1024*(3-order);
    sysctl_tcp_max_tw_buckets >>= (3-order);
    sysctl_tcp_max_orphans >>= (3-order);
    sysctl_max_syn_backlog = 128;
}
tcp\_port\_rover = sysctl_local_port_range[0] - 1;
sysctl_tcp_mem[0] = 768<<order;
systl_tcp_mean[1] = 1024 << order;
systl_tcp_mean[2] = 1536 << order;
if (systl_tcp_mean[2] - systl_tcp_mean[1] > 512)systl_tcp_mean[1] = sysctl_tcp_mean[2] - 512;if (systl_tcp_mean[1] - systl_tcp_mean[0] > 512)systl_tcp_mean[0] = sysctl_tcp_mean[1] - 512;
```

```
if (order \langle 3 \rangle {
    systl_tcp_wmem[2] = 64*1024;sysctl_tcp_rmem[0] = PAGE_SIZE;
    syst1_tcp_rmem[1] = 43689;systl_tcp_rmem[2] = 2*43689;}
```
For explanation of all the *sysctl* options see ??.

```
printk("TCP: Hash tables configured (established %d bind %d)\n",
                             tcp_ehash_size<<1, tcp_bhash_size);
```
tcpdiag\_init();

}

#### 2.5.8.1 Function tcpdiag init()

```
File : net/ipv4/tcp_diag.c
Prototype :
```

```
void __init tcpdiag_init(void)
```
This function sets up a netlink socket for monitoring tcp sockets.[fixme:better explanation?]

```
{
```
}

```
tcpnl = netlink_kernel_create(NETLINK_TCPDIAG, tcpdiag_rcv);
```
tcpnl, defined in the same file, is of type struct sock and is initialized to a netlink socket created by calling the function  $\texttt{netlink}$  kernel create(..). NETLINK TCPDIAG<sup>16</sup> is [fixme:] tcpdiag rcv is a function defined in the same file, [fixme]

```
if (tcpnl == NULL)
   panic("tcpdiag_init: Cannot create netlink socket.");
```
The kernel panics if the tcpnl, netlink socket could not be created!

<sup>16</sup><include/linux/netlink.h>

#### 2.5.9 Function icmp init(..)

```
File : net/ipv4/icmp.c Prototype :
```

```
void __init icmp_init(struct net_proto_family *ops)
```
This function creates a control socket for icmp protocol which is used for icmp replies.[fixme:?? more] The actual code of this function is nearly the same as of that for  $\text{tcp_v4}_\text{init}(\ldots)$ , 2.5.7.

```
{
```

```
int err;
icmp_inode.i_mode = S_IFSOCK;
icmp_inode.i_sock = 1;
icmp_inode.i_uid = 0;
icmp_inode.i_gid = 0;
```
icmp inode defines the inode for the control socket. Every socket has an inode associated with it. This concept will be explained in the chapter on BSD sockets.

icmp inode. i mode is set to  $S_I$ FSOCK<sup>17</sup>, meaning that this inode represents a socket.

```
icmp inode.i sock is initialized to 1, [fixme:?]
icmp inode.i uid and icmp inode.i gid are set to 0, which means that the
control socket is owned by the superuser - root!
```

```
init_waitqueue_head(&icmp_inode.i_wait);
init_waitqueue_head(&icmp_inode.u.socket_i.wait);
```
Initialize the two wait queues, namely icmp\_inode.i\_wait and icmp\_mode.u.socket\_i.wait.

icmp\_socket->inode = &icmp\_inode; icmp\_socket->state = SS\_UNCONNECTED; icmp\_socket->type=SOCK\_RAW;

The above code sets the icmp\_socket's inode to tcp\_inode, sets its state to SS UNCONNECTED<sup>18</sup> and its type to SOCK RAW. The control socket is not used for establishing any actual connections so it stays in SS UNCONNECTED state. Its type is SOCK RAW so that it can [fixme:??]

<sup>17</sup><include/linux/stat.h>

<sup>18</sup><include/linux/net.h>

```
if ((err=ops->create(icmp_socket, IPPROTO_ICMP))<0)
  panic("Failed to create the ICMP control socket.\n");
```
The above code creates the icmp control socket by calling  $ops\rightarrow create(..)$ which is a function pointer to  $\text{inet\_create}(...)$ .

If there was an error in creating the control socket, the kernel panics via  $\text{panic}(\ldots)$  since the control socket is essential for the networking subsytem.

```
icmp_socket->sk->allocation=GFP_ATOMIC;
icmp_socket->sk->sndbuf = SK_WMEM_MAX*2;
icmp_socket->sk->protinfo.af_inet.ttl = MAXTTL;
icmp_socket->sk->protinfo.af_inet.pmtudisc = IP_PMTUDISC_DONT;
```
icmp socket->sk is of type struct sock, which will be discussed in a later chapter.

Set the icmp\_socket->sk's (struct sock) memory allocation mode to GFP ATOMIC. Refer to the Memory Management document for more on this.[fixme:url?]. The send buffer,  $\texttt{icmp\_socket->sk->sndbuf}$ , is set to double of SK\_WMEM\_MAX $^{19}$ . [fixme:why?]

Set the  $ttl(Time To Live)$  of the socket to MAXTTL<sup>20</sup>.

The last line of the code above, sets the value for IP MTU Discovery. IP PMTUDISCOVERY DONT<sup>21</sup> means "never send  $DF(dont$  fragment) frames". This will become clearer after discussion about the network layer.

```
/* Unhash it so that IP input processing does not even
 * see it, we do not wish this socket to see incoming
 * packets.
 */
icmp_socket->sk->prot->unhash(icmp_socket->sk);
```
Since icmp socket is control socket, it doesnt need to receive any incoming packets, so we unhash it(remove it from the table of sockets).

}

<sup>19</sup><include/linux/skbuff.h>

 $^{20}$ <include/linux/ip.h>

<sup>21</sup><include/linux/in.h>

### 2.5.10 Function ipip init()

```
File : net/ipv4/ipip.c
Prototype :
int __init ipip_init(void)
{
    printk(banner);
    ipip_fb_tunnel_dev.priv = (void*)&ipip_fb_tunnel;
    register_netdev(&ipip_fb_tunnel_dev);
    inet_add_protocol(&ipip_protocol);
    return 0;
}
```
#### 2.5.11 Function ipgre init()

```
File : net/ipv4/ipgre.c
Prototype :
```

```
/*
 * And now the modules code and kernel interface.
*/
#ifdef MODULE
int init_module(void)
#else
int __init ipgre_init(void)
#endif
{
    printk(KERN_INFO "GRE over IPv4 tunneling driver\n");
    ipgre_fb_tunnel_dev.priv = (void*)&ipgre_fb_tunnel;
    register_netdev(&ipgre_fb_tunnel_dev);
    inet_add_protocol(&ipgre_protocol);
   return 0;
}
```
#### 2.5.12 Function ip mr init()

```
File : net/ipv4/ipmr.c
Prototype :
/*
 * Setup for IP multicast routing
 */
void __init ip_mr_init(void)
{
    printk(KERN_INFO "Linux IP multicast router 0.06 plus PIM-SM\n");
    mrt_cachep = kmem_cache_create("ip_mrt_cache",
                                sizeof(struct mfc_cache),
                                0, SLAB_HWCACHE_ALIGN,
                                NULL, NULL);
    init_timer(&ipmr_expire_timer);
    ipmr_expire_timer.function=ipmr_expire_process;
    register_netdevice_notifier(&ip_mr_notifier);
#ifdef CONFIG_PROC_FS
    proc_net_create("ip_mr_vif",0,ipmr_vif_info);
    proc_net_create("ip_mr_cache",0,ipmr_mfc_info);
#endif
}
```
### 2.6 Function af unix init()

```
File : net/unix/af_unix.c
Prototype :
```
{

#### static int \_\_init af\_unix\_init(void)

This function initializes the BSD Unix domain sockets. The Unix domain protocols are not an actual protocol suite, but a way of performing clientserver communication on a single host using the same API that is used for clients and servers on different hosts : sockets.

```
struct sk_buff *dummy_skb;
printk(banner);
```
The above printk() function call prints the banner which is defined in the same file as :

```
static char banner[] __initdata =
 KERN_INFO "NET4: Unix domain sockets 1.0/SMP for Linux NET4.0.\n";
```
This banner is visible when the kernel boots and can also be seen in *dmesg* output.

```
if (sizeof(struct unix_skb_parms) > sizeof(dummy_skb->cb))
{
   printk(KERN_CRIT "unix_proto_init: panic\n");
   return -1;
}
```
The above code tries to make sure that the paramters for the unix domain sockets, struct unix\_skb\_parms, will fit in the control buffer of a skb, struct sk buff.

```
sock_register(&unix_family_ops);
```
The above function call registers the unix domain sockets family with the subsystem. Refer to  $2.5.1$  for more on sock register(..). unix family ops is of struct net family ops type, defined in the same file as :

```
struct net_proto_family unix_family_ops = {
   family: PF_UNIX,
   create: unix_create
};
```
It defines the socket family as PF UNIX and the function for creating a socket of this type as  $unix\_create(...)$ . See [2.5.1.1](#page-30-0) for more on net\_proto\_family.

```
#ifdef CONFIG_PROC_FS
```

```
create_proc_read_entry("net/unix", 0, 0, unix_read_proc, NULL);
#endif
```
If CONFIG PROC FS is defined, then the " $net/unit$ " proc entry is created, and sets the *read* function for this entry to unix read proc.

unix\_sysctl\_register();

Registers the sysctl interface for the unix domain sockets. This will be explained in the relevant chapter.[fixme:ref]

return 0;

### 2.7 Function packet init()

File : [net/packet/af\\_packet.c](net/packet/af_packet.c) Prototype :

```
static int __init packet_init(void)
```
This function initializes the raw socket interface. Raw sockets allow new IPv4 protocols to be implemented in user space. A raw socket receives or sends the raw datagram not including link level headers. More on raw sockets is discussed in the relevant chapter. [fixme: ref]

{

```
sock_register(&packet_family_ops);
```
The above function call registers the  $PF\_PACKET^{22}$  protocol family used solely for raw sockets. packet\_family\_ops is defined in the same file as :

```
static struct net_proto_family packet_family_ops = {
   family: PF_PACKET,
   create: packet_create,
};
```
It defines the protocol family as PF PACKET and the function for creating this type of a socket is set to  $packet{\text{-}create}(\ldots)$ . See [2.5.1.1](#page-30-0) for net proto family.

register\_netdevice\_notifier(&packet\_netdev\_notifier);

}

<sup>22</sup><include/linux/socket.h>

The above function call registers network notifier block. [fixme:better n more]

packet netdev notifier, of type struct notifier block, is defined in the same file as :

```
static struct notifier_block packet_netdev_notifier = {
   notifier_call: packet_notifier,
};
```
[fixme:]

}

{

}

```
#ifdef CONFIG_PROC_FS
```

```
create_proc_read_entry("net/packet", 0, 0, packet_read_proc, NULL);
#endif
```
Create a proc entry "net/packet" and sets the function called when this entry is 'read' to the function packet\_read\_proc.

return 0;

#### 2.7.0.1 Function register\_netdevice\_notifier(..)

```
File : net/core/dev.c Prototype :
```

```
/**
    * register_netdevice_notifier - register a network notifier block
    * @nb: notifier
    *
    * Register a notifier to be called when network device events occur.
    * The notifier passed is linked into the kernel structures and must
    * not be reused until it has been unregistered. A negative errno code
    * is returned on a failure.
    */
int register_netdevice_notifier(struct notifier_block *nb)
   return notifier_chain_register(&netdev_chain, nb);
```
2.7.0.2 struct notifier block

# Chapter 3 BSD Sockets

3.1 Overview

## Chapter 4

### INET Sockets

4.1 Overview

## Chapter 5

### Transport Layer

5.1 Overview
## Network Layer

### Syscall Trace

- 7.1 Overview
- 7.2 Socket structres
- 7.3 Syscalls
- 7.3.1 Establishing Connection
- 7.3.2 socket creation
- 7.3.3 bind walkthrough
- 7.3.4 listen walkthrough
- 7.3.5 accept walkthrough
- 7.3.6 connect walkthrough
- 7.3.7 close walkthrough
- 7.4 Linux Functions

#### Receiving Messages

- 8.1 Overview
- 8.2 Receiving Walkthrough
- 8.2.1 Reading from a socket I
- 8.2.2 Receiving a Packet
- 8.2.3 SoftIRQ net rx action
- 8.2.4 Unwrapping Packet in IP
- 8.2.5 Accepting a Packet in UDP
- 8.2.6 Accepting a Packet in TCP
- 8.2.7 Reading from a Socket II
- 8.3 Linux Functions

### Sending Messages

- 9.1 Overview
- 9.2 Sending Walkthrough
- 9.2.1 Writing to a socket
- 9.2.2 Creating a Packet with UDP
- 9.2.3 Creating a Packet with TCP
- 9.2.4 Wrapping a Packet in IP
- 9.2.5 Transmitting a Packet
- 9.3 Linux Functions

# IP Routing

## IP Forwarding

## Netfilter

## GNU Free Document License

GNU FREE DOCUMENT LICENSE

## Bibliography

[1] Daniel P. Bovet & Marco Cesati. Understanding the Linux Kernel. O'Reilly, 2001, ISBN 81-7366-233-9.